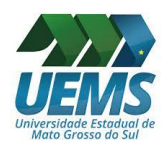

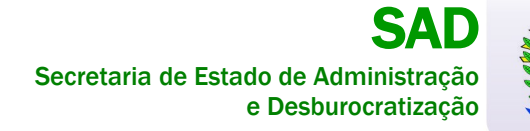

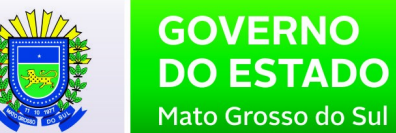

## **DOCUMENTOS NECESSÁRIOS PARA CARGO COMISSIONADO**

- 1) Carteira de Identidade comum;
- 2) Comprovante de Escolaridade e Histórico Escolar (registro no órgão competente, quando couber);
- 3) Cadastro de Pessoa Física (CPF);
- 4) Título de Eleitor expedido no Mato Grosso do Sul;
- 5) Certidão de Quitação Eleitoral atualizado (site TRE https://www.tse.jus.br/eleitor/certidoes/certidao-dequitacao-eleitoral);
- 6) Quitação com as obrigações militares;
- 7) Comprovante de endereço (conta de água, luz ou telefone);
- 8) Cartão de conta-corrente **e individual** no Banco do Brasil ou comprovante de abertura da conta no estado de MS;
- 9) PIS/PASEP (comprovante emitido pela Caixa Econômica Federal e Banco do Brasil);
- 10) Certidão de casamento ou nascimento;
- 11) Documentos que comprovem a dependência, quando for o caso:
	- *cônjuge:* certidão de casamento, RG e CPF;
	- *filhos:* certidão de nascimento e CPF (independente da idade);
	- *pai e mãe:* RG, CPF e certidão de casamento; ou certidão de nascimento, se for o caso;
	- *companheiro(a) marital*: RG, CPF e contrato de união estável; ou certidão de nascimento;
- 12) Carteira de Trabalho e Previdência Social (cópia da página da foto e da data de emissão);
- 13) Cópia do holerite para quem já possui vínculo com a administração Direta e Indireta do Estado de MS;
- 14) Comprovante de tipagem sanguínea;
- 15) Atestado médico (capacidade física e mental para o trabalho) **via original;**
- 16) Cartão do Sus.

## **FORMULÁRIOS (vias originais) - [http://www.uems.br/pro\\_reitoria/humano/setor\\_pessoal](http://www.uems.br/pro_reitoria/humano/setor_pessoal):**

- 1) Ficha de Cadastro;
- 2) Declarações funcionais;
- 3) Termo de Opção da Cassems;
- 4) Termo de Opção de Remuneração Comissionado; **ou Efetivo Comissionado (conforme for o caso);**
- 5) Declaração de Nepotismo;
- 6) Declaração de Bens;
- 7) Consulta Qualificação Cadastral eSocial http://consultacadastral.inss.gov.br/Esocial/pages/index.xhtml
- 8) Autorização de Acesso aos Sigilos Patrimonial e Fiscal;
- 9) Requerimento de Vale-Transporte.

## **CERTIDÕES:**

ESTADUAL (duas certidões): <https://esaj.tjms.jus.br/sco/abrirCadastro.do> Selecionar a comarca em que reside e digitar as demais dados solicitados.

- 1) **Ação Cível em Trâmite**
- 2) **Ação Criminal em Trâmite**

## FEDERAL(duas certidões):

1) **Ações e Execuções Cíveis, Fiscais, Criminais e dos Juizados Especiais Federais Criminais Adjuntos** https://web.trf3.jus.br/certidao/Certidao/Solicitar

2) **Certidão de Distribuição para Fins Eleitorais** https://web.trf3.jus.br/certidao/Certidao/Solicitar

**Atenção:** Os servidores EFETIVOS **não** precisam apresentar Atestado de Saúde, Termo de Opção da Cassems e Requerimento de Vale-Transporte.